## Operation: begin **TOP OF STACK FRONT OF DEQUE**

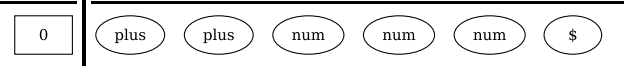

#### Operation: shift plus to stack, goto state 2 **TOP OF STACK FRONT OF DEQUE**

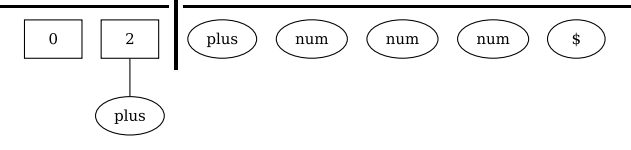

#### Operation: shift plus to stack, goto state 2 **TOP OF STACK FRONT OF DEQUE**

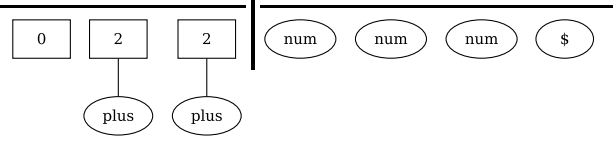

## Operation: shift num to stack, goto state 1 **TOP OF STACK FRONT OF DEQUE**

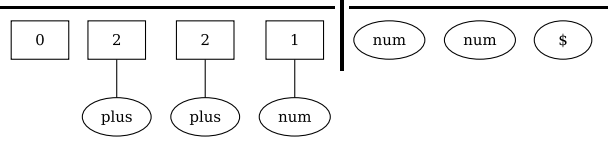

# Operation: reduce by rule 3  $E \rightarrow num$ **TOP OF STACK FRONT OF DEQUE**

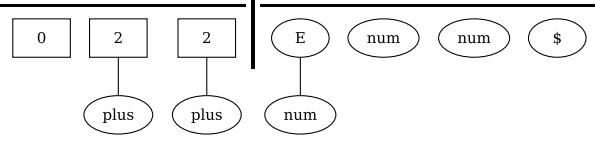

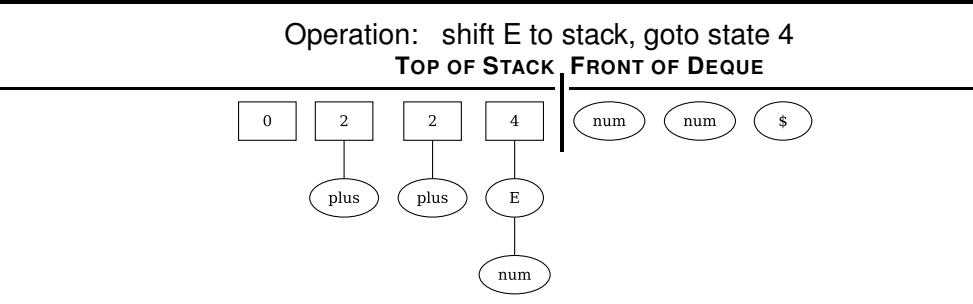

Operation: shift num to stack, goto state 1 **TOP OF STACK FRONT OF DEQUE** 

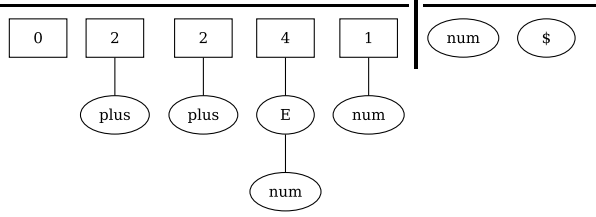

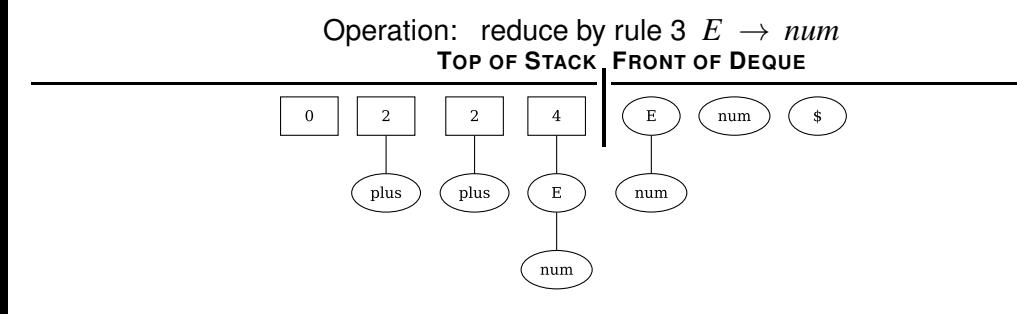

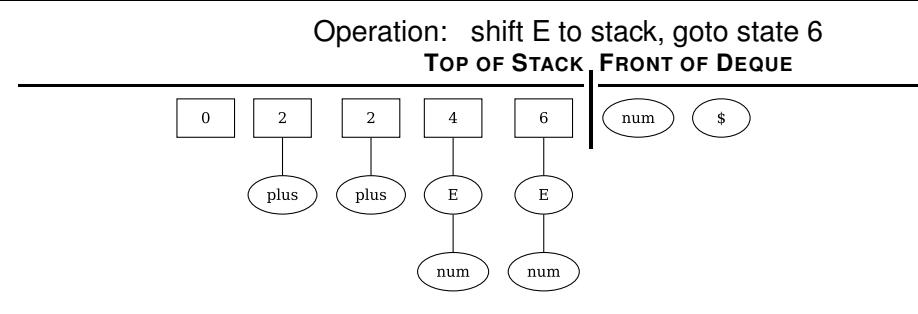

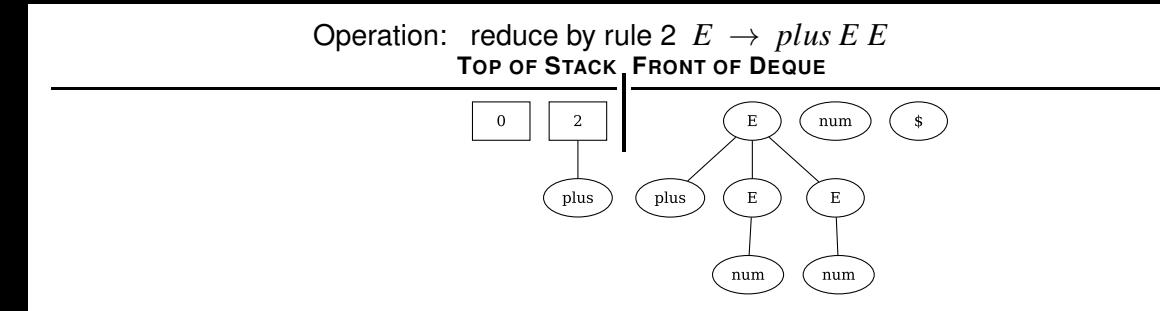

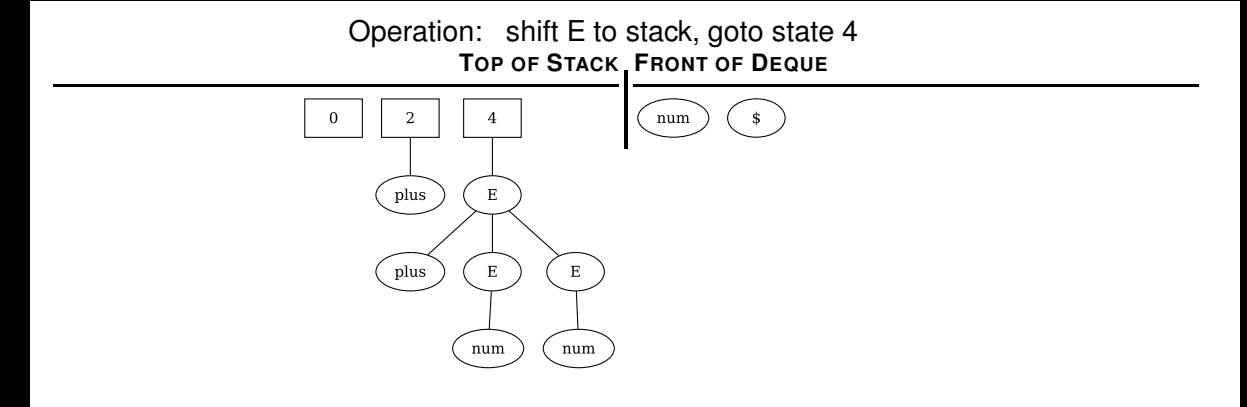

Operation: shift num to stack, goto state 1 **TOP OF STACK FRONT OF DEQUE** 

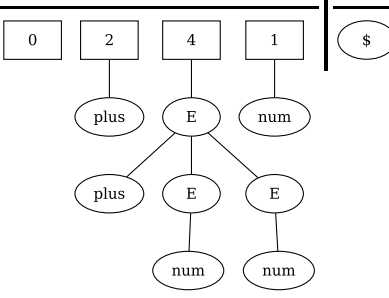

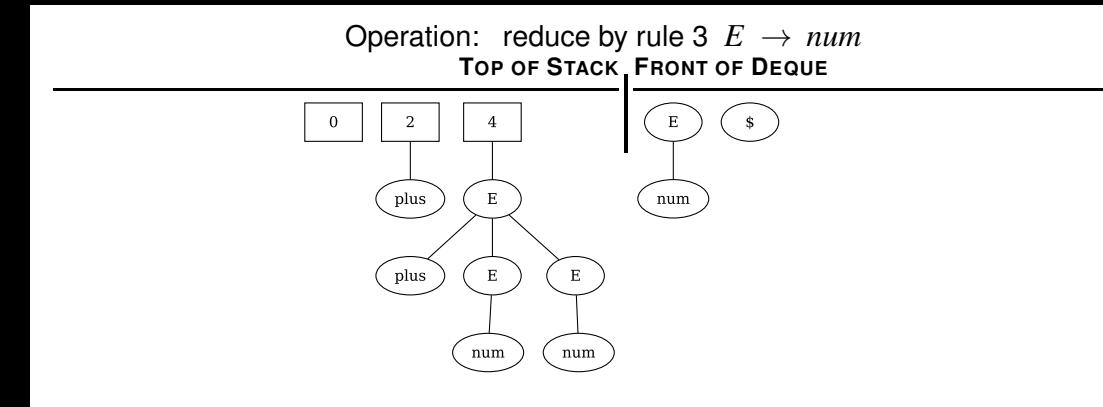

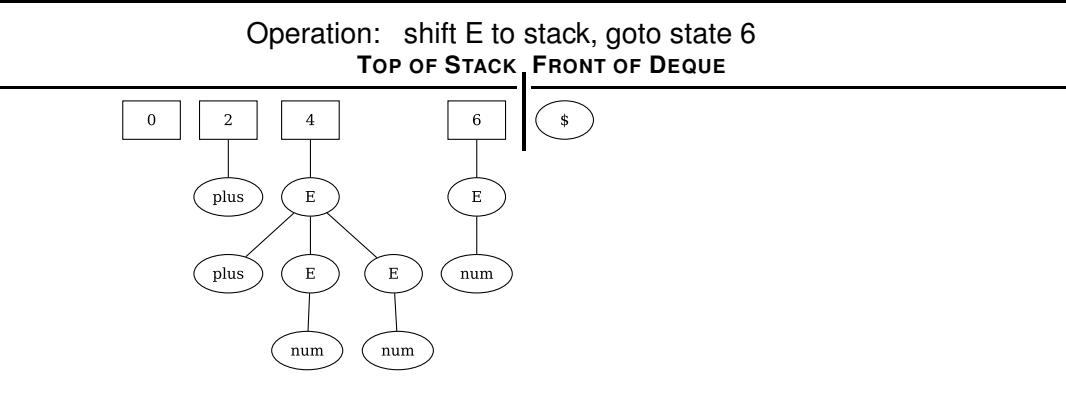

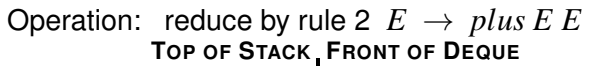

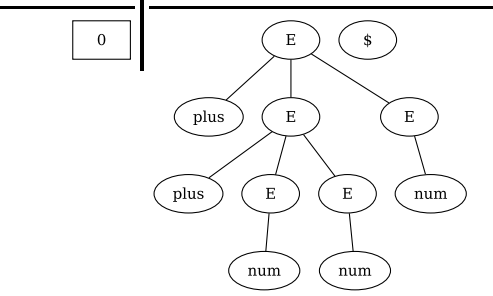

Operation: shift E to stack, goto state 3 **TOP OF STACK FRONT OF DEQUE**

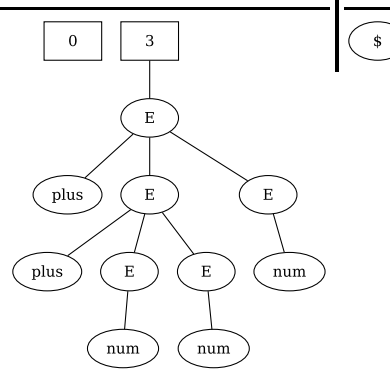

Operation: shift \$ to stack, goto state 5 **TOP OF STACK FRONT OF DEQUE** 

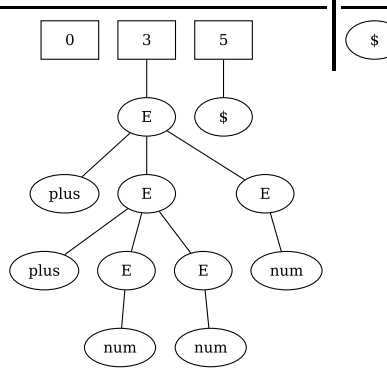

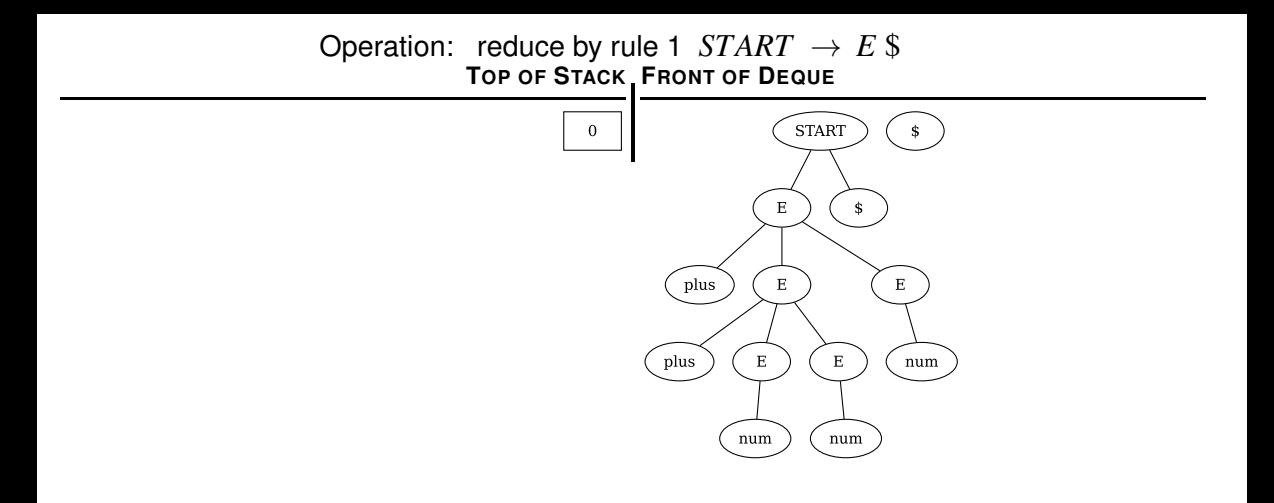